## **Zadanie: OCS Ostatnia cyfra silni**

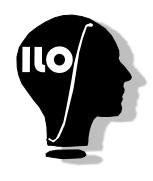

**Podstawy C++, ILO Białystok. Dostępna pamięć: 32 MB.** *01.09.2019*

Niech *n* będzie nieujemną liczbą całkowitą. Liczbę *n*! (czytaj *n* − *silnia*) definiuje się następująco: Jeśli  $n \leq 1$ , to  $n! = 1$ . Dla  $n > 1$ ,  $n!$  jest równe iloczynowi wszystkich liczb od 1 do  $n$ , czyli  $n! = 1 * 2 * ... * n$ . Na przykład  $4! = 1 * 2 * 3 * 4 = 24$ .

Liczba *n*! bardzo szyblo rośnie: dla *n* = 200 *n*! = 7886578673647905035523632139321850622951359776871732632 947425332443594499634033429203042840119846239041772121389196388302576427902426371050619266249528 2993111346285727076331723739698894392244562145166424025403329186413122742829485327752424240757390 3240321257405579568660226031904170324062351700858796178922222789623703897374720000000000000000000 000000000000000000000000000000.

Na szczęście nie musisz jej wyliczać. Wystarczy, że dla danego *n* podasz ostatnią cyfrę wartości *n*!.

Napisz program który:

- wczyta ze standardowego wejścia nieujemną liczbę całkowitą n,
- policzy cyfrę jedności w zapisie dziesiętnym liczby n!,
- wypisze wynik na standardowe wyjście.

## **Wejście**

Pierwszy i jedyny wiersz standardowego wejścia zawiera dokładnie jedną nieujemną liczbę całkowitą *n*,  $(0 \le n \le 10^9).$ 

## **Wyjście**

W pierwszym i jedynym wierszu standardowego wyjścia Twój program powinien zapisać dokładnie jedną cyfrę równą cyfrze jedności w zapisie dziesiętnym liczby *n*!.

## **Przykład 1**

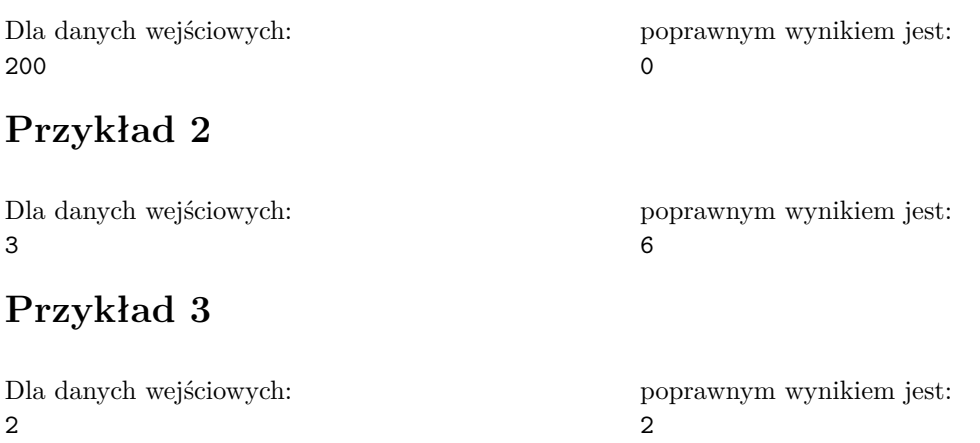